# *UNIVERSIDAD NACIONAL DE SAN JUAN FACULTAD de CIENCIAS EXACTAS, FÍSICAS Y NATURALES DEPARTAMENTO de GEOFÍSICA Y ASTRONOMÍA*

*PLANIFICACIÓN DE LAS CÁTEDRAS*

*COMPUTACIÓN - CARRERA : LICENCIATURA EN GEOFÍSICA COMPUTACIÓN I - CARRERA : LICENCIATURA EN ASTRONOMÍA CUSRO: 2do. Año – 1 er. Semestre*

> *PROFESOR TITULAR: ORLANDO ALVAREZ PROFESOR ADJUNTO: HECTOR EDUARDO ABALLAY AYUDANTE ALUMNO: DE LA JARA FRANCO*

> > *Ciclo Lectivo: 2020*

## **I. INTRODUCCIÓN**

El propósito de esta asignatura, es que el alumno aprenda a utilizar el computador como una herramienta más, para luego poder utilzarla en el desarrollo de sus actividades profesionales.

Los contenidos teóricos escenciales de esta asignatura (Algoritmos /Pseucodigo) se dictan en forma paralela en la carrera de Lic. en Geofísica y en la carrera Lic. en Astronomía. Se incluyen ejemplos y ejercicios practicos durante el dictado de los contenidos teoricos. Las prácticas se imparten en tiempos distintos, cuya ejercitación plantea una cierta cantidad de ejercicios comunes a ambas carreras mientras que otros están de acuerdo a los contenidos particulares de cada carrera y a la problemática que se presenta en cada una de ellas.

Por ser la primera materia específica del área de computación de ambas currículas de la carrera, en la estructuración de esta materia se han establecido unidades de aprendizaje organizadas en forma secuencial con grado de dificultad creciente. De acuerdo a ello se divide en dos etapas, la primera comun a ambas carreras.

**Etapa 1 (común a ambas carreras):** En la **Unidad 1** se imparte la construcción de algoritmos a partir de problemas sencillos. En lugar de utilizar algun lenguaje específico se utiliza el programa *PseInt*. El mismo, es una herramienta muy util para asistir a un estudiante en sus primeros pasos en la programación. Mediante un simple e intuitivo pseudolenguaje en español (complementado con un editor de diagramas de flujo), le permite centrar su atención en los conceptos fundamentales de la algoritmia computacional, minimizando las dificultades propias de un lenguaje y proporcionando un entorno de trabajo con numerosas ayudas y recursos didácticos. En la **Unidad 2** se hace una breve introduccion a los conceptos generales y comandos básicos del Sistema *UNIX/LINUX* y a los lenguajes de programación.

**Etapa 2:** Una vez que el alumno logra adquirir la lógica y la practica necesarias para resolver problemas e implementarlos por medio de un pseudocodigo, en la segunda etapa (**Unidades 3 a 7**) se transfiere lo estudiado y aprendido a un lenguaje de computadora. En esta etapa ambas carreras comparten la estructura en cuanto a contenidos teoricos, pero se dicta de una forma no comun en cuanto al lenguaje de programacion en cual se implemetaran los mismos. Los alumnos de la **Lic. en Astromomia** resolveran problemas concretos de complejidad creciente en el lenguaje **FORTRAN**, mientras que los alumnos de la **Lic. en Geofisica** lo haran en el entorno de **Matlab/Octave**. La motivacion de tal separacion se debe a que el lenguaje **FORTRAN** permite el manejo de archivos con grandes cantidades de datos y calculos con un cierto grado de dificultad, ambas caracteristicas requeridas en la formacion de los Lic. en Astronomia. Por otra parte, el entorno de **Matlab/Octave** es ampliamente utilizado tanto en las materias relacionadas con las Matematicas como asi tambien es requerido posteriormente en Materias que imparten por ej. Sismica, Electrica, Sismologia, Geodesia y Metodos Potenciales, ya que el mismo muy versatil para el manejo de datos (grillado, filtrado, graficos) como asi tambien para realizar inversiones de distinta indole. Este software de cálculo númerico ofrece un entorno de desarrollo integrado (IDE) con un lenguaje de programación propio. Entre sus prestaciones básicas se hallan: la manipulación de matrices, la representación de datos y funciones, la implementación de algoritmos, la creación de interfaces de usuario (GUI) y la comunicación con programas en otros lenguajes y con otros dispositivos hardware.

## **II. OBJETIVOS GENERALES DE LA CÁTEDRA**

#### **Objetivos Generales**

- Iniciar al alumno en la programación, a partir de la resolución de problemas.
- Incentivar al alumno para el desarrollo de una actitud crítica, reflexiva y de su expresión oral y escrita

## **Objetivos Específicos**

En este curso se sientan bases tanto a nivel conceptual como de adquisición de procedimientos y actitudes. Por ello los objetivos específicos están planteados atendiendo a tres dimensiones. Al término de esta unidad se espera que el alumno sea capaz de:

**Objetivos Conceptuales:** Conocer los tipos de datos simples, estructuras de control que manejan los lenguajes procedurales, para la construcción de algoritmos que favorezcan la resolución de problemas.

**Objetivos Procedimentales** desarrollar habilidades para:

- Analizar e interpretar enunciados de problemas.
- Construir algoritmos que permitan una solución clara y sistemática a los problemas que se le plantean mediante la utilización de seudocódigo
- Realizar un análisis crítico y reflexivo que le permita justificar la elección de la estrategia propuesta para la resolución del problema planteado.
- Seleccionar entre distintas alternativas de solución, la que considere óptima.
- Realizar seguimiento de algoritmos

## **Objetivos Actitudinales**

#### **De carácter individual**

- Responsabilidad y compromiso por su propio aprendizaje
- Capacidad para planificar y organizar su tiempo de estudio
- Desarrollar su capacidad para comunicar sus puntos de vista

### • Comunicar información oral y escrita.

#### **Referidos a las relaciones interpersonales**

- Participar en grupos de trabajos, investigando nuevos temas y realizando aplicaciones concretas de los mismos.
- Capacidad de consenso

#### **III. DEFINICIÓN DE LOS OBJETIVOS DE LA ASIGNATURA CON RELACIÓN A LOS OBJETIVOS DE LA CARRERA**

Computación es una materia que los agiliza en los razonamientos lógicos en forma genérica, para luego trasladarlos a la resolución de problemas específicos que se puedan plantear en el área correspondiente y llegar a su resolución mediante la aplicación de lenguajes de programación y ordenador.

## **IV. ORGANIZACIÓN Y SECUENCIA DE LOS CONTENIDOS POR UNIDAD**

Los contenidos de la asignatura, se han estructurado en unidades las que serán desarrolladas en el siguiente orden.

**UNIDAD 1:** ALGORITMOS - ESTRUC. DE CONTROL - CONSTANTES Y VARIABLES **UNIDAD 2:** INTRODUCCION A LOS LENGUAJES DE PROGRAMACION **UNIDAD 3:** INTRODUCCIÓN AL LENGUAJE FORTRAN/OCTAVE **UNIDAD 4:** SENTENCIAS DE CONTROL EN FORTRAN/ OCTAVE **UNIDAD 5:** TIPO DE DATO ESTRUCTURADO: ARREGLOS EN FORTRAN/OCTAVE **UNIDAD 6:** PROGRAMACION MODULAR EN FORTRAN/OCTAVE **UNIDAD 7:** TIPO DE DATO ESTRUCTURADO: ARCHIVOS EN FORTRAN/OCTAVE

## **V. OBJETIVOS ESPECÍFICOS POR UNIDAD**

**UNIDAD I**: Al término de esta unidad se espera que el alumno sea capaz de:

- Aplicar la algoritmia como método de resolución de problemas
- Interpretar la formulación de un problema.
- Aplicar el utilitario Pseint para llevar a la práctica la resolución de problemas en pseudocodigo.
- Aplicar el método de refinamiento paso a paso para codificar algoritmos.
- Reconocer las distintas estructuras de control que pueden aparecer en un algoritmo.

**UNIDAD II**: Al término de esta unidad se espera que el alumno sea capaz de:

- Pueda ejecutar comandosbásicos en el Sistema UNIX/LINUX.
- Pueda realizar Programación básica con el Shell Bash y Csh de LINUX.
- Clasificar distintos lenguajes de programación
- Reconocer las diferencias entre compilador, traductor e interprete

**UNIDAD III**: Al término de esta unidad se espera que el alumno sea capaz de:

- Distinguir los tipos de datos que maneja Fortran/Octave.
- Reconocer las distintas expresiones que maneja Fortran/Octave.
- Utilizar las funciones intrínsecas respectivas en los problemas planteados que lo requieran.

**UNIDAD IV**: Al término de esta unidad se espera que el alumno sea capaz de:

-Aplicar las sentencias de control de Fortran/Octave en el procesamiento de datos.

-Compilar, detectar errores y ejecutar en máquina programas en lenguaje Fortran/Octave.

**UNIDAD V:** Al término de esta unidad se espera que el alumno sea capaz de:

-Seleccionar adecuadamente si la estructura de datos que intervienen en un problema es un arreglo.

-Reconocer la función de acceso en esta estructura de dato.

-Ordenar arreglos, efectuar búsquedas.

**UNIDAD VI**: Al término de esta unidad se espera que el alumno sea capaz de:

-Seleccionar adecuadamente los subprogramas que realizarán determinadas tareas, en el marco de un programa general.

-Comprender la forma de funcionamiento interno y la ejecución de subprogramas. -Compilar y depurar subprogramas.

**UNIDAD VII:** -Distinguir distintos tipos de estructuras de archivo

-Operar las distintas sentencias para el manejo de archivo.

-Construir programas complejos utilizando los conceptos adquiridos en las unidades anteriores.

-Distinguir los distintos formatos para cada tipo de dato.

-Utilizar estos formatos en las sentencias de entrada y salida

## **VI. DEFINICIÓN DEL ALCANCE DE LOS CONTENIDOS POR UNIDAD**

**UNIDAD 1**: Con esta unidad se lo inicia al alumno en la construcción de algoritmos en los cuales el procesador no es el computador y teniendo en cuenta la técnica de refinamiento progresivo.

Luego se toma como procesador un computador capaz de ejecutar un grupo de acciones y sobre la base del concepto de objetos antes visto se infiere el concepto de constantes y variables.

Se definen los distintos tipos de datos que pueden manejar, en general, los distintos lenguajes.

Se analizan los distintos tipos de operandos y operadores que aparecen en las expresiones aritméticas, relacionales, lógicas y carácter.

Durante toda la unidad se realiza una ejercitación completa, usando seudocódigos, en donde intervienen estructuras de control de secuencia, selección e iteración.

**UNIDAD 2**: Con esta unidad se lo introduce al alumno en los lenguajes de programación y en el ambiente del sistema operativo Linux. Se lo inicia en la clasificación de lenguajes de programación y paradigmas. En la práctica se lo ambienta en el sistema operativo Linux.

**UNIDAD 3**: A partir de esta unidad se comienza con el estudio de un lenguaje, en este caso el FORTRAN/OCTAVE.

Se estudian datos simples, sus características, modo de almacenamiento y sentencias simples que manejan este lenguaje. Se estudian los operandos y operadores que aparecen en las expresiones aritméticas, relacionales y lógicas. Se detallan algunas funciones definidas por Fortran/Octave y tipos de argumentos correspondientes a cada función.

Se comienza con la construcción de programas sencillos en Fortran/Octave mediante la resolución de variados ejercicios de aplicación.

**UNIDAD 4:** Se estudian las estructuras de control que el lenguaje maneja. Su funcionamiento se infiere por analogía, teniendo en cuenta las estructuras de control vistas en seudocódigos. Se desarrolla práctica intensiva con problemas inherentes al área correspondiente

**UNIDAD 5**: Se estudia el tipo de dato estructurado arreglo, las funciones de acceso al mismo, su almacenamiento y las operaciones permitidas: Arreglos unidimensionales, ordenamiento y búsqueda. Arreglos bidimensionales. Manejo de tablas.

**UNIDAD 6**: Se introduce el concepto de subprograma: funciones y subrutinas, teniendo en cuenta el pasaje de parámetros. Se introduce la importancia de la compilación de estos subprogramas en forma independiente. En la resolución de la guía de ejercicios los alumnos utilizan a su criterio las funciones y/o procedimientos que consideran adecuados para una mejor modularización del programa.

**UNIDAD 7**: Se estudian el tipo de dato estructurado archivo. Métodos de acceso, distintas estructuras de archivos y las sentencias para el manejo de los mismos. Se estudia la instrucción Format y su uso en la sentencia Read y Write. Además se analizan los formatos más usado para los datos tipo: entero, real, y carácter. Se compara el efecto de las sentencias Read y Write al trabajar con formato y sin él.

#### **VII. INSERCIÓN Y ARTICULACIÓN DE LA ASIGNATURA CON LAS RESTANTES DEL PLAN DE ESTUDIO.**

En la carrera Lic. En Geofísica, para poder cursar ésta asignatura deberán tener rendidas Álgebra y Analisis Matematico I. El siguiente esquema muestra esta relación y a su vez de que materias es correlativa.

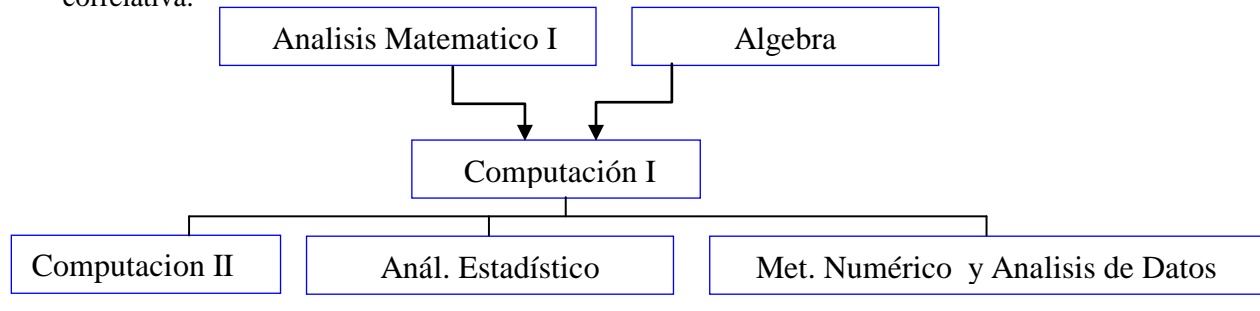

En la carrera Lic. En Astronomía, para poder cursar ésta asignatura deberán tener rendida Álgebra Lineal. El siguiente esquema muestra esta relación y a su vez de que materias es correlativas.

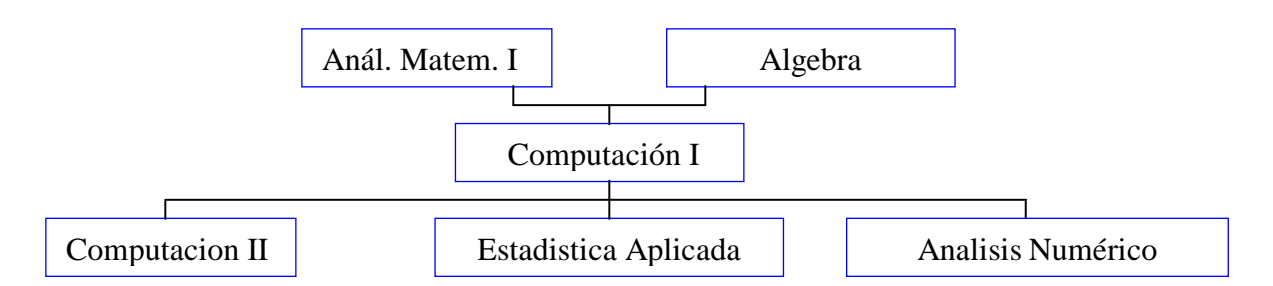

La cátedra está siempre atenta a nuevas sugerencias recibidas de todas las áreas en ambas carreras.

## **VIII. METODOLOGÍA Y TÉCNICAS DE ENSEÑANZA APRENDIZAJE CLASES TEÓRICAS:**

El profesor expondrá las ideas principales del tema a desarrollar incentivando la activa participación de los alumnos.

Se proveerá a los alumnos de las correspondientes guías de ejercitación y bibliografía que permitirán la profundización de los temas.

Se presentarán ejercicios de aplicación afín al tema desarrollado, los cuales serán resueltos por los alumnos bajo la supervisión del profesor.

# **CLASES PRÁCTICAS ÁULICAS:**

Las clases prácticas áulicas persiguen dos objetivos: la verificación de la comprensión de los contenidos mínimos desarrollados en las clases teóricas y la aplicación de los conceptos teóricos en la resolución de ejercicios.

Para esto:

Los alumnos trabajaran en forma grupal sobre las guías de ejercitación propuestas por la cátedra. Los alumnos contarán con la supervisión y guía de un Docente y un Auxiliar de Segunda. Los distintos grupos controlarán en la pizarra los ejercicios que el Docente considere adecuado.

## **CLASES PRÁCTICAS DE GABINETE:**

Los alumnos contarán con personal de la cátedra en el Laboratorio de Computación con el fin de ejercitar los temas que se den.

## **ESTUDIO DIRIGIDO**

Utilizando la técnica de Estudio Dirigido y Trabajo Grupal, los alumnos realizarán tareas de investigación sobre temas específicos. Para ello los alumnos contarán con la bibliografía necesaria para evacuar dudas.

Desde el 2008 se ha implementado la cátedra en la plataforma Moodle, de manera que los alumnos puedan contar con recursos tecnológicos que apoyen el proceso de Enseñanza/Aprendizaje presencial. El espacio virtual contiene información de interés relativa a la cátedra, guía didáctica contenidos teóricos por unidad y las guías de actividades prácticas.

<http://www.ecampus.unsj.edu.ar/course/view.php?id=97>

Todos estos materiales han sido elaborados por integrantes de la cátedra. Se habilitaron además foros de consultas on line para cada una de los módulos/unidades

## **IX. PROGRAMACIÓN DE TRABAJOS PRÁCTICOS**

En el transcurso de las horas prácticas se desarrollarán las siguientes prácticas: **Unidad 1.**

*Práctica 1:* Introducción seudocódigos en Pseint.

*Práctica 2:* Contadores, Sumadores, Máximos, Mínimos en Pseint.

*Práctica 3:* Estructuras de control-Anidamiento en Pseint.

**Unidad 2.** Practica en pc comandos básicos de Linux

**Unidad 3.** *Práctica 4a:* Tipos de datos - Sentencias Simples – Seguimiento en Fortran/Octave.

**Unidad 4.** *Práctica 4b:* Resolución de Problemas a través del Leng. Fortran/Octave

**Unidad 5.** *Práctica 5:* Arreglos Unidimensionales en Fortran/Octave

**Unidad 6.** *Práctica 6:* Uso de subrutinas en Fortran/Octave

**Unidad 7.** *Práctica 7:* Uso de formatos - Archivos en Fortran/Octave

#### **X. CRITERIOS DE EVALUACIÓN**

#### *II) RÉGIMEN REGULAR CON EXAMEN FINAL*

Para que el alumno obtenga la certificación definitiva en la materia debe cumplir con los siguientes requisitos:

**1)\_** Aprobar las 2 (Dos) pruebas Parciales según las reglamentaciones vigentes, y el Trabajo Práctico Integrador Obligatorio. Cabe aclarar que debe aprobar las practicas como requisito fundamental para poder rendir la prueba Parcial.

En las mismas se evaluarán los siguientes temas:

- **Parcial Nº 1 - UNIDADES 1- 2- 3.** Parcial 1: *Lunes 27 de Abril, 8:00hs* Recuperación Parcial 1: *Jueves 7 de Mayo, 13:00hs*
- **Parcial Nº 2 - UNIDADES 4 - 5 - 6 - 7** Parcial 2: *Lunes 8 de Junio, 8:00hs* Recuperación Parcial 2: *Jueves 18 de Junio, 13:00hs*
- **Trabajo Práctico Integrador:** Planteado a principios de Junio y Evaluado en la última semana de clase 15 al 19 de Junio.

La última evaluación parcial será integradora, para lograr que el proceso de enseñanza-aprendizaje culmine con una síntesis de los conocimientos contenidos en la asignatura. La calificación de las evaluaciones parciales será de 0 a 10

**Recuperaciones Extraordinarias Régimen Regular:** Para los **Parciales** se planifica una recuperación (inmediata al termino de una semana maximo) para cada uno de ellos y una recuperación **Extraordinaria Final** para aquellos alumnos que adeuden **solo un parcial.**

**2)\_** Cumplir con el 70% de asistencia a clases practicas.

**El examen final será escrito y/o en máquina y estará basado en el programa analítico presentado por la cátedra.**

## *II) RÉGIMEN PROMOCIONAL SIN EXAMEN FINAL*

Los alumnos podrán incorporarse al régimen promocional (ordenanza 1/92-CD-FCEFN Anexo 2), que se desarrollará en forma simultánea con el sistema de regularidad con examen final. Para poder inscribirse en este régimen:

- El alumno deberá tener aprobada la o las asignaturas correlativas correspondientes, según cada carrera.
- Deberá acreditar como mínimo un 75% de asistencia a las actividades de enseñanzaaprendizaje: clases teóricas y prácticas en máquina.
- Aprobar las 2 (Dos) pruebas parciales según las reglamentaciones vigentes y el Trabajo Práctico Obligatorio-.

#### Esta asignatura **no podrá** ser rendida como **libre** debido a:

1) La necesidad de maduración por parte de los alumnos, de los conceptos que involucra la materia.

2) Importancia de la realización de trabajos en laboratorio bajo la supervisión de los docentes.

3) Necesidad de que el alumno adquiera el hábito de la investigación.

#### **XI. CRONOGRAMA**

#### **Cronograma de actividades de enseñanza-aprendizaje obligatorias**

El plan de estudio prevé siete (7) horas aulicas semanales para la asignatura, de clases teórico prácticas.

Considerando el período correspondiente al primer cuatrimestre, se cuenta aproximadamente con un total de 15 semanas y un total de 105 horas. Descartando los feriados y otras eventualidades, podemos contar con aproximadamente 90 horas de clases reales.

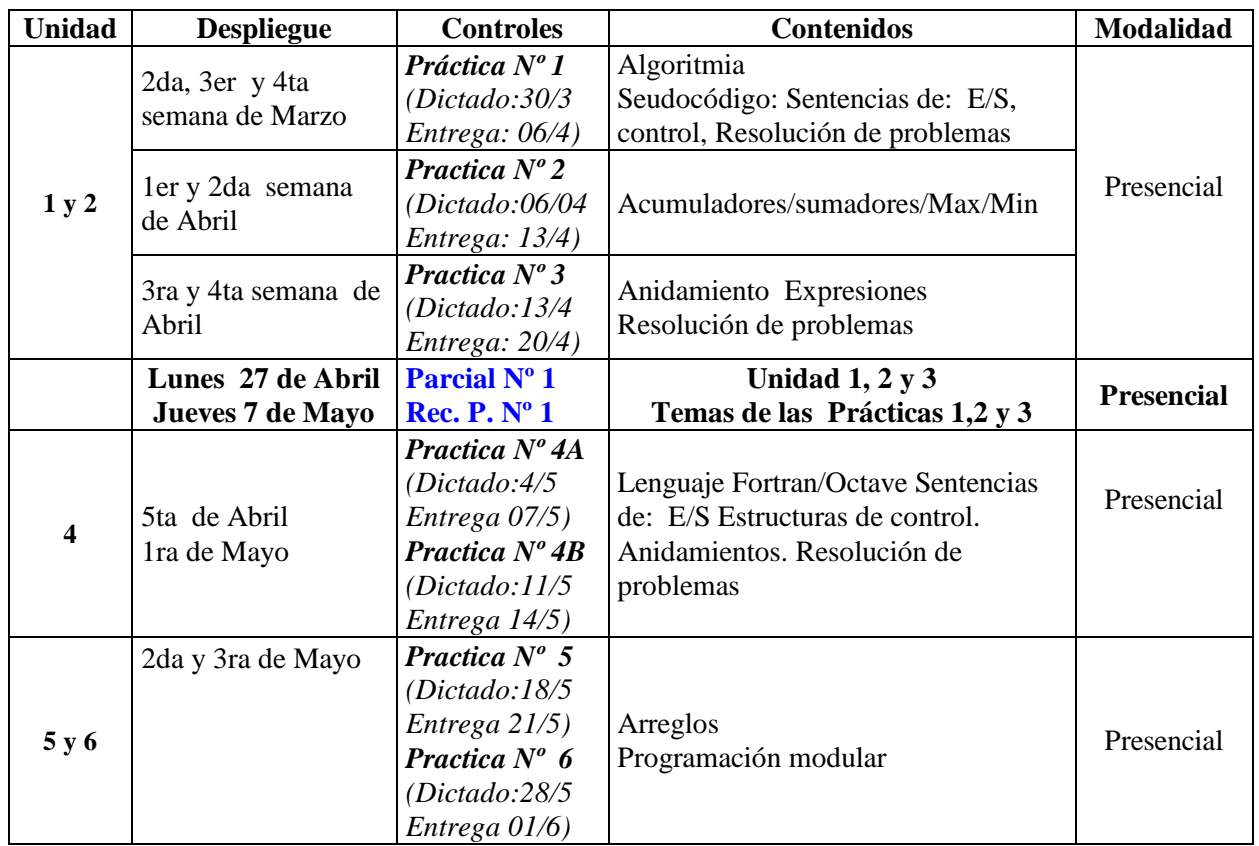

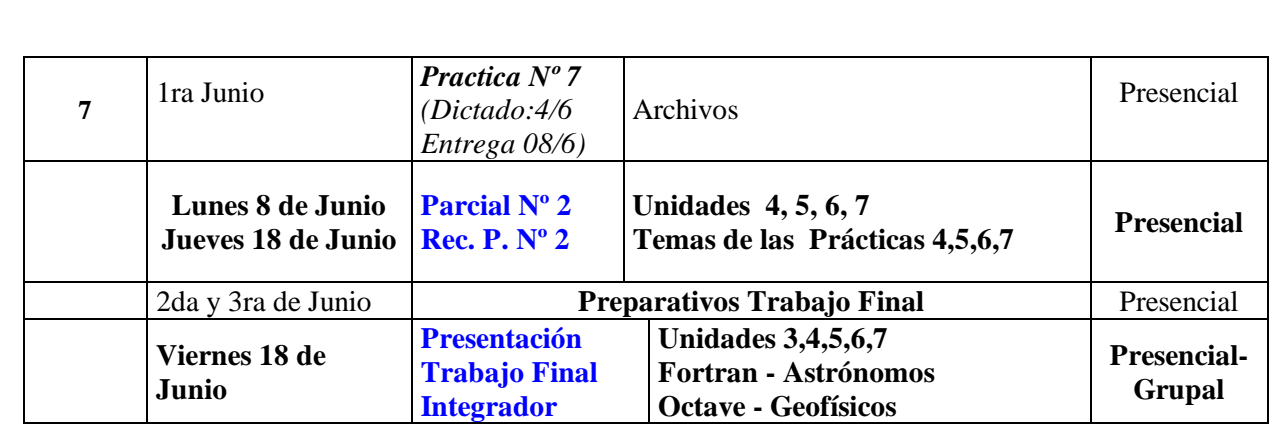

#### **XII-ASIGNACION DE TAREAS A LOS MIEMBROS DEL EQUIPO DOCENTE**

El equipo docente está compuesto por:

- Un Profesor Titular responsable de las cátedra Computación de la carrera Lic. en Geofísica y Computación I de la Lic. en Astronomía.

- Un Profesor Adjunto en la catedra Computación de las carrera Lic. en Geofísica y Computación I de la Lic. en Astronomía. Quien es tambien responsable de la cátedra Elementos de Computación de la carrera de Geología.

- Un Ayudante de Segunda, Alumno.

Las Tareas de estos docentes son:

#### **- Actividades**

#### **Profesor Responsable de cátedra (Titular):**

Coordinar y organizar las tareas inherentes a la cátedra. Supervisar tareas de todos los miembros de la cátedra. Elaborar Exámenes Finales. Participar en Mesas de Exámenes. Participar en concursos. Realizar el dictado de clases teóricas (Octave). Atender de consultas de alumnos (Pseudocodigo - Octave). Organizar apuntes de la materia (Pseudocodigo - Octave). Supervisar las guías de trabajos prácticos (Octave). Realizar exámenes parciales (Pseudocodigo - Octave).

#### **Profesor Asociado (Adjunto):**

Realizar el dictado de clases teóricas (Pseudocodigo - Fortran). Atender de consultas de alumnos (Pseudocodigo - Fortran). Organizar apuntes de la materia (Pseudocodigo - Fortran). Supervisar las guías de trabajos prácticos (Pseudocodigo - Fortran). Realizar exámenes parciales (Pseudocodigo - Octave). Realizar cursos que permitan la actualización en temas inherentes a la cátedra o temas afines Organizar y Controlar proyectos internos de Cátedra. Elaborar informes periódicos sobre el grado de avance de la asignatura Cualquier otra tarea que el Departamento disponga.

#### **Ayudante de segunda, alumno.**

- 1. Colaborar en las tareas del equipo de cátedra.
- 2. Otras propias del cargo y de acuerdo a las reglamentaciones vigentes.

## **XIII X.1- DEDICACIÓN Y DISTRIBUCIÓN HORARIA DE CADA MIEMBRO DEL EQUIPO DOCENTE**

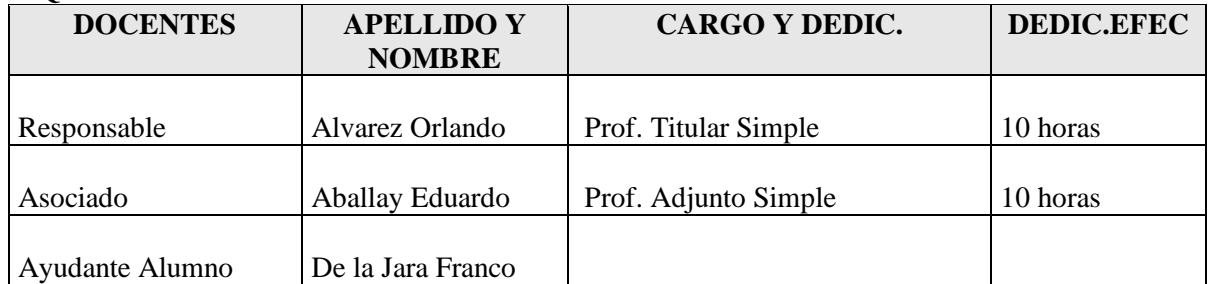

Los alumnos contarán con un total de 8 horas de consulta semanales teórico-prácticas distribuidas entre todos los docentes.

#### **XIV-PAUTAS GENERALES DE ENCUESTAS**

Aparte del aporte que se puede obtener del diálogo con los alumnos se realizará una encuesta sobre el desarrollo de la materia y sobre la metodología de trabajo utilizada por la cátedra.

#### *Computación –Computación 1 2019*

Hemos concluido nuestra experiencia de aprendizaje y queremos determinar si sus expectativas fueron satisfechas. Marque con una cruz el puntaje que considera se ajusta a lo por Ud vivenciado, teniendo en cuenta que 1 es el mínimo puntaje y 5 el máximo. Si **el puntaje asignado es 3 o menor**, por favor especifique sus dificultades o disconformidades. Su opinión representa un valioso aporte, ella nos permitirá mejorar nuestras propuestas. Su sinceridad será muy apreciada. Gracias.

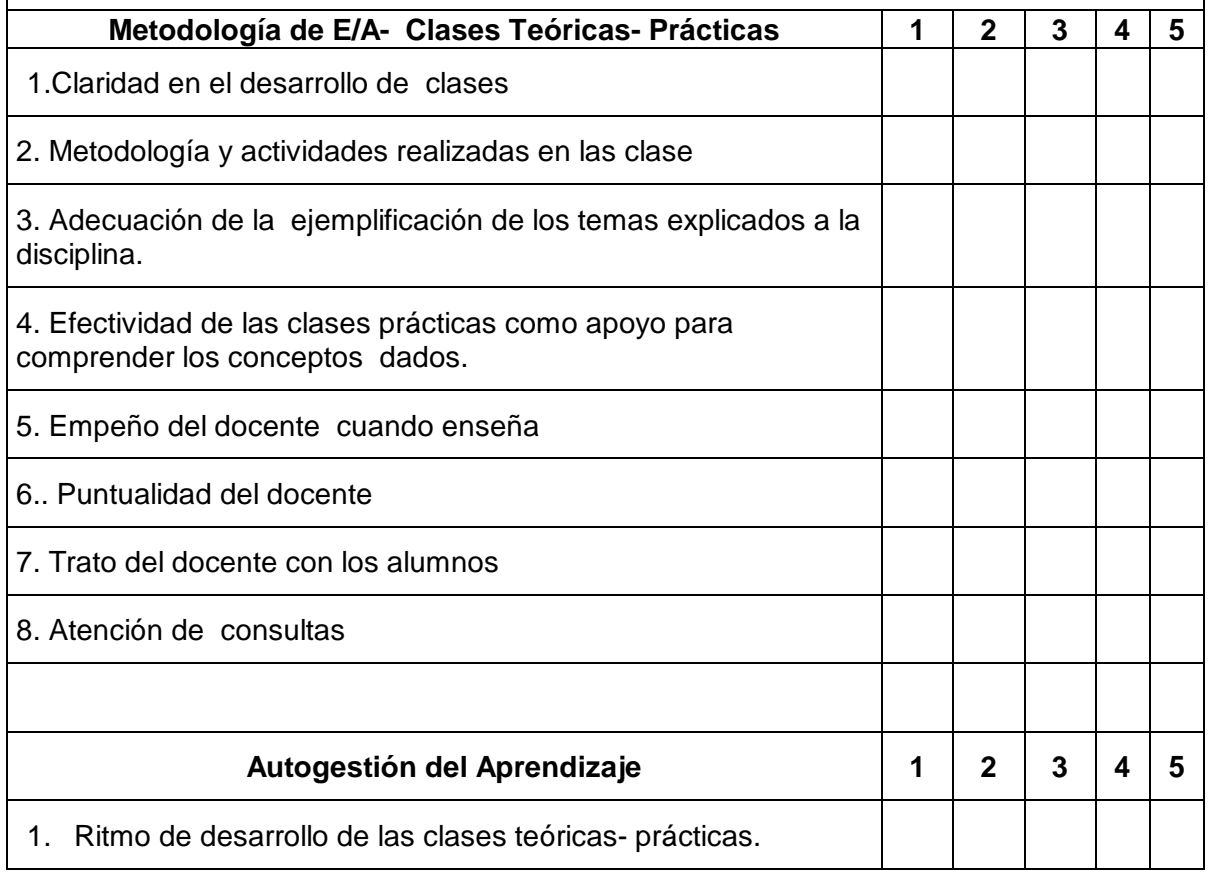

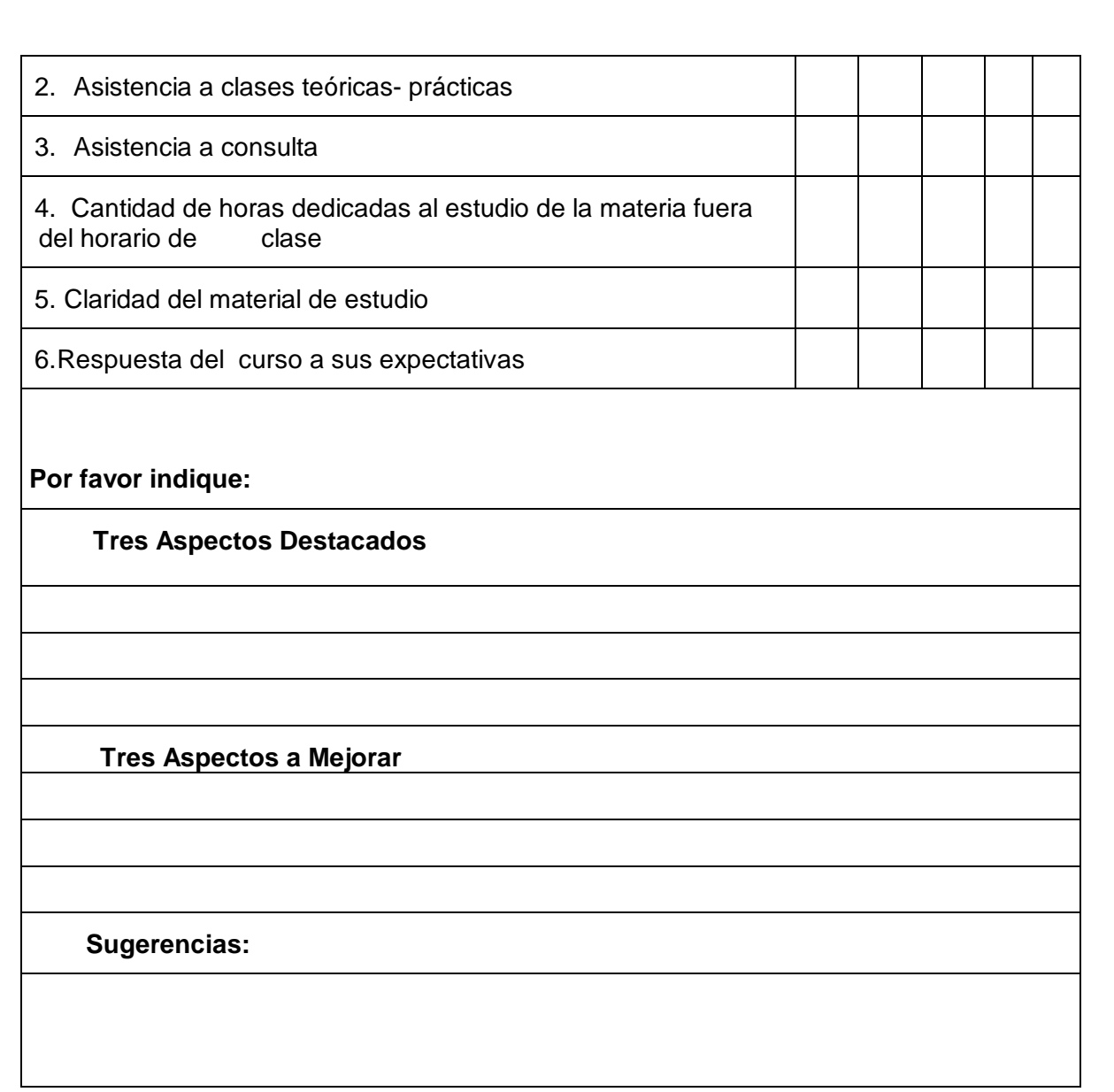

# **XV- MODALIDAD DE EVALUACIÓN PARA LA REVÁLIDA**

La modalidad de evaluación para dicha cátedra será un coloquio teórico con práctica en máquina. Los temas que abarcan esta evaluación serán definidos de acuerdo al programa vigente en el momento de solicitarse la reválida.

## **XVI- BIBLIOGRAFÍA**

Introducción a la Computación y Programación Fortran. Horacio J. Camt Edición Marymar Fortran 77 un Estilo Estructurado y disciplinado. Gordon Davis, Thomas Hoffman Edición McGRAW-HILL Fortan 77 a Top Down Aproach Nonna Klis Lehmkuhl edición Macmillan Publishing NEW YORK, Collier Macmillan Publisher LONDON Fortran IV Italo Hilario Fauna EUDEBA Manuales Fortran Stin Kallin El Ateneo

Programando Fortran Vladimir Zwass CECSA Compañía Editorial Continental S.A. Microsoft Fortran Reference Microsoft Corporation Fortran to PL/I Dictionary, PL/I to Fortran Dictionary Gary Deward Brown Edición Krieger Publishing. Soluciones de Problemas con Fortran Donald D. Spencer Editorial Prentice Hall Microsoft Fortran Reference . Microsoft Corporation Análisis numérico y Visualización gráfica con Matlab. SHOICHIRO NAKAMURA www.hp.com/fortran/docs/vfgs/usingvde.htm www.dooyoo.es/product/275986.html http://mathworld.wolfram.com/topics/ComputerScience.html http://craydoc.pdc.kth.se:8080/dynaweb/cf90\_pe/007-3693-004/@Generic\_\_BookTextView/18868 http://www.ciens.ula.ve/~kay/Academ/f90/ http://www.sisoft.ucm.es/Manuales/Fort90.pdf http://www.geocities.com/SiliconValley/Horizon/7536/index.htm http://www.elmaky.com/manual/fortran/index.php http://personal.redestb.es/mgtalles/fortran/tema3\_1.htm http://www.fisica.unav.es/~angel/matlab/matlab1.html <http://www.matrixlab-examples.com/generic-programming.html> https://www.gnu.org/software/octave/ https://octave.org/doc/interpreter/ Manual de iniciación a GNU Octave, Autor: José María Valiente Cifuentes, E.U. Politécnica de Teruel Año 2006. Tutorial de Octave, Sebastian Horacio Carbonetto, Revision: Septiembre 2010, Universidad de Buenos Aires Facultad de Ingenieria